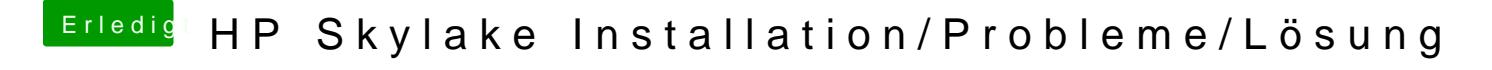

Beitrag von marcelb vom 26. Januar 2017, 18:47

Ich steh ein bißchen auf dem Schlauch: Woelche Einträge hast du denn verän